, tushu007.com <<大学计算机基础教学参考>>  $<<$   $>>$ 13 ISBN 9787306027092

10 ISBN 7306027093

出版时间:2006-9

PDF

## http://www.tushu007.com

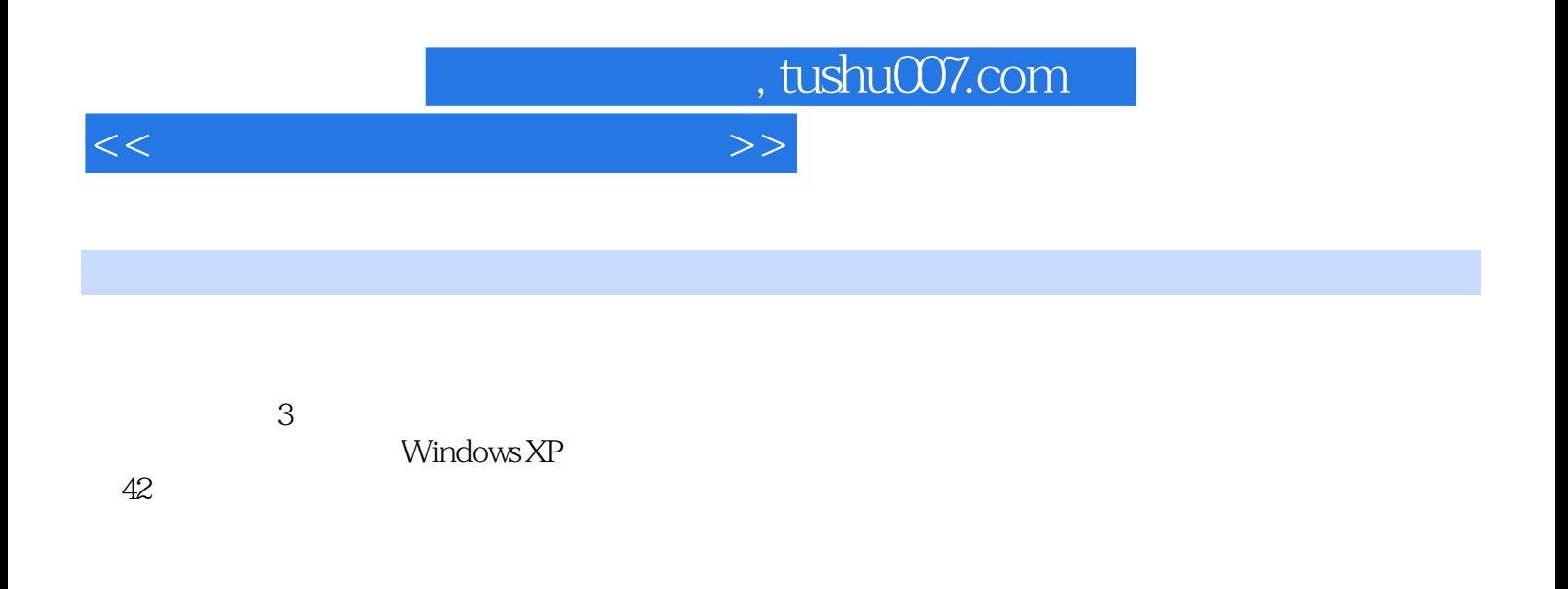

 $3$ 

, tushu007.com

<<大学计算机基础教学参考>>

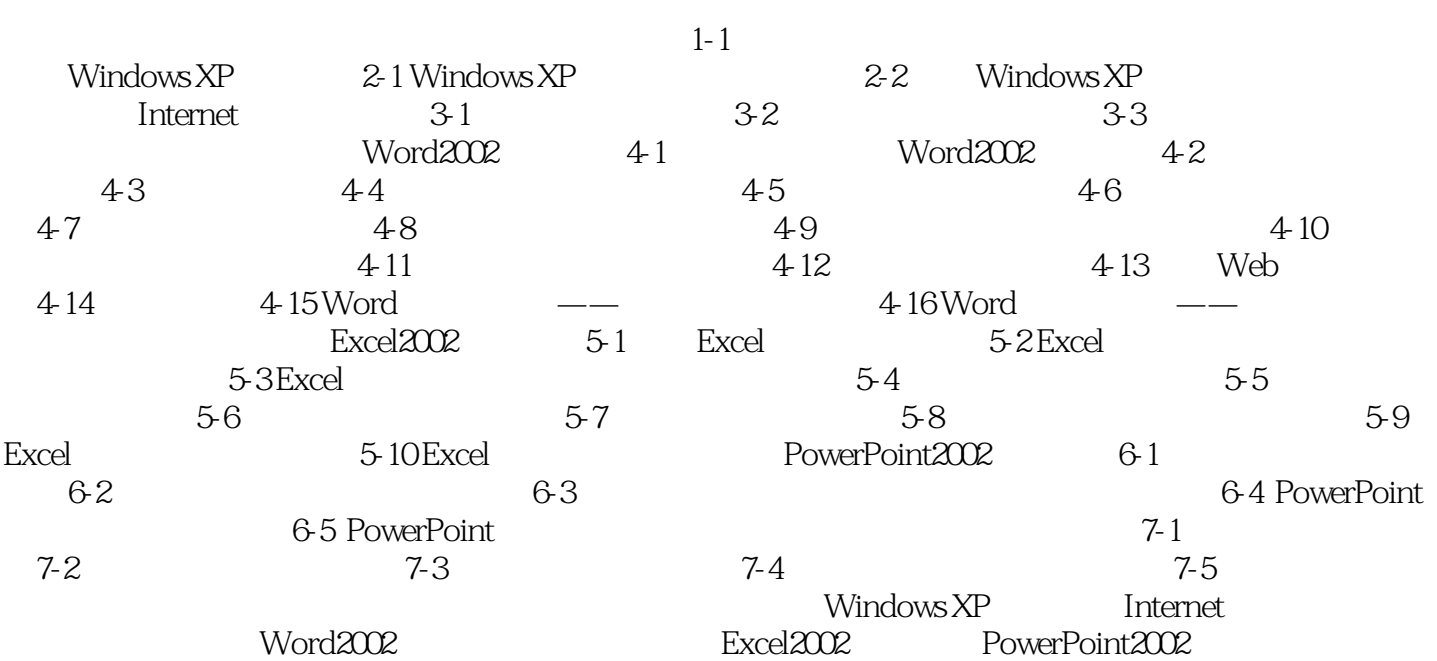

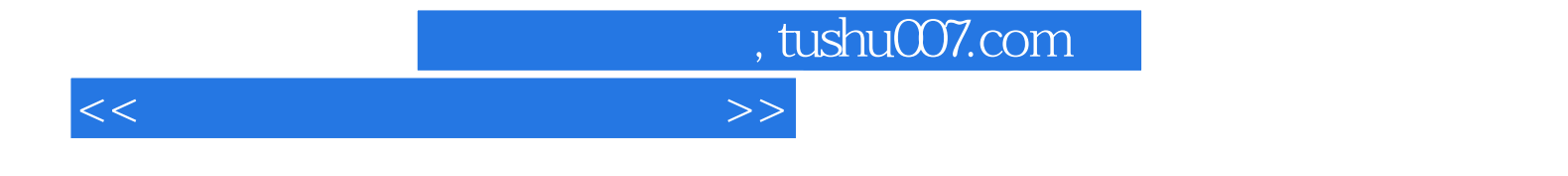

本站所提供下载的PDF图书仅提供预览和简介,请支持正版图书。

更多资源请访问:http://www.tushu007.com